### <span id="page-0-1"></span>**Almindelige telefonopgaver**

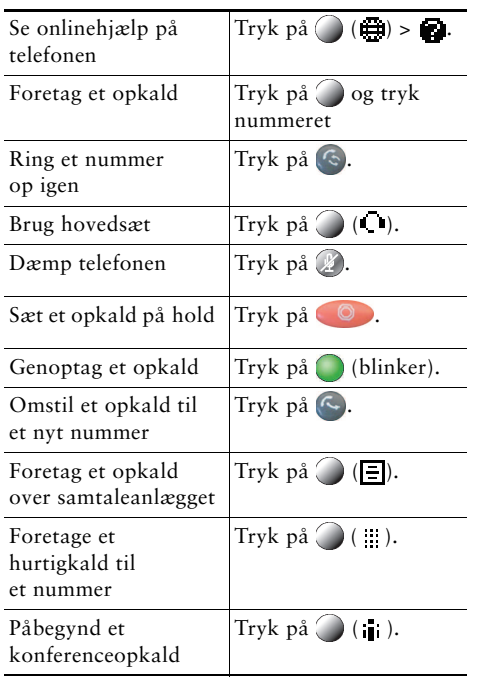

### altalia **CISCO**

Cisco, Cisco Systems, the Cisco logo, and the Cisco Systems logo are registered trademarks or trademarks of Cisco Systems, Inc. and/or its affiliates in the United States and certain other countries. All other trademarks mentioned in this document or Website are the property of their respective owners. The use of the word partner does not imply a partnership relationship between Cisco and any other company. (1002R)

© 2010 Cisco Systems, Inc. All rights reserved.

## **CISCO**

#### **INTRODUKTIONSKORT**

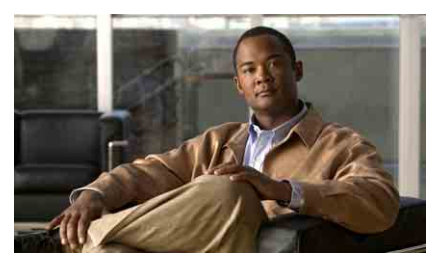

**Cisco Unified IP Phone 7931G til Cisco Unified Communications Manager 8.0 (SCCP og SIP)**

[Definitioner på programtaster](#page-0-0) [Telefonskærmikoner](#page-1-0) [Tastikoner](#page-1-1) [Almindelige telefonopgaver](#page-0-1)

## <span id="page-0-0"></span>**Definitioner på programtaster**

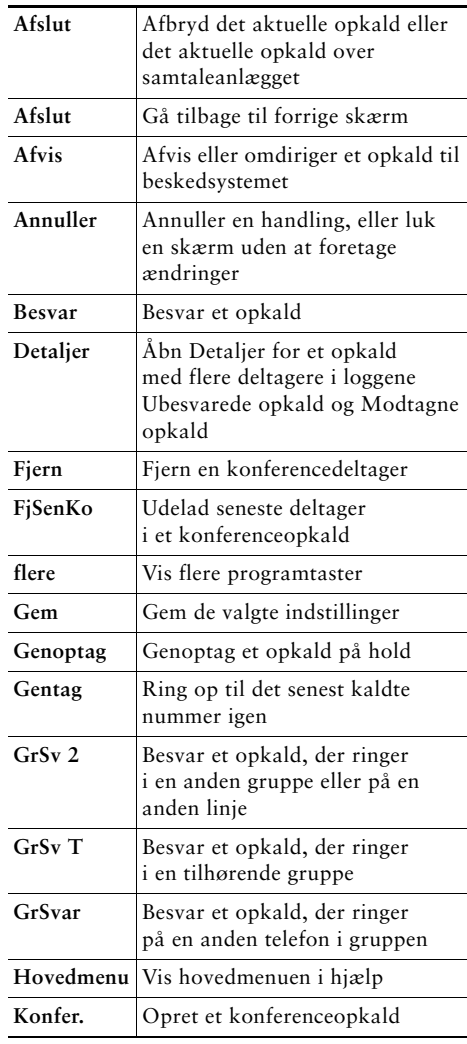

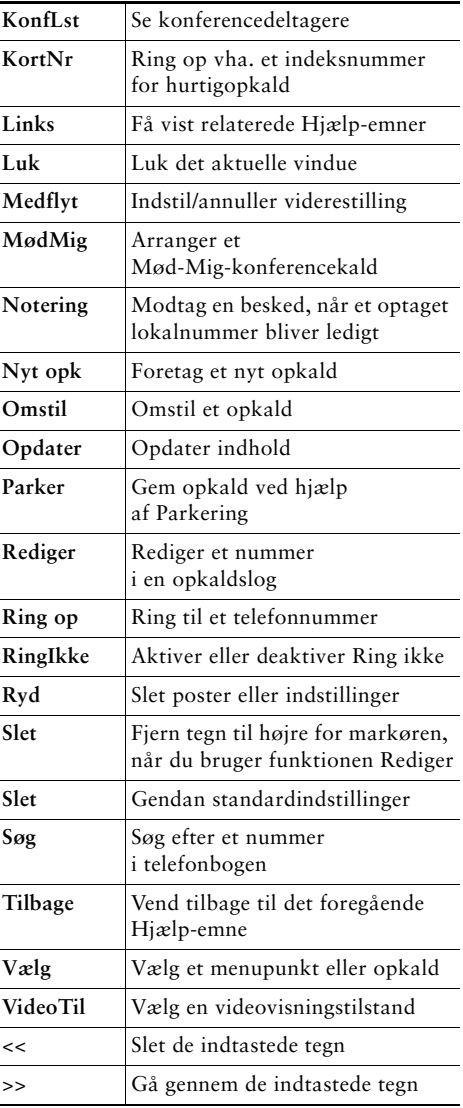

# <span id="page-1-0"></span>**Telefonskærmikoner**

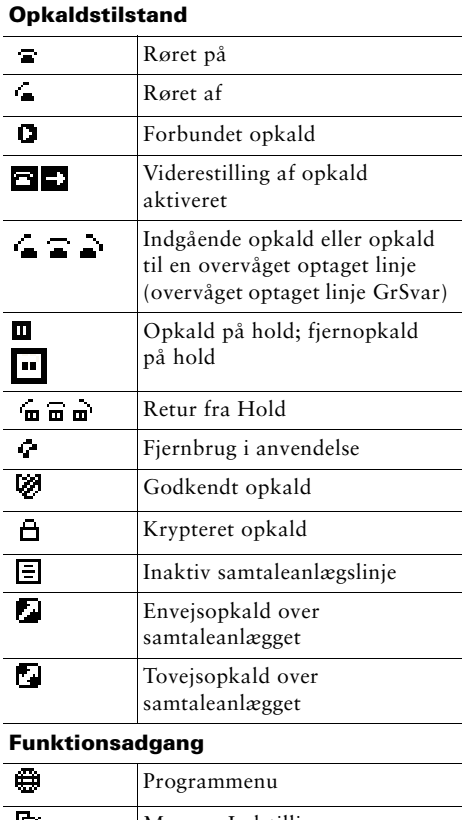

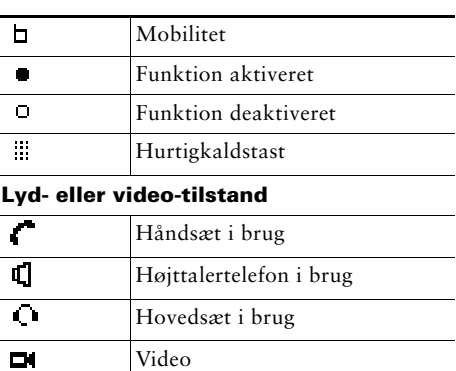

## <span id="page-1-1"></span>**Tastikoner**

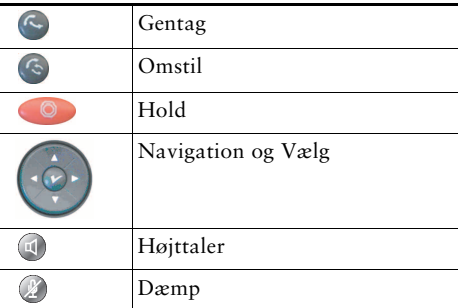

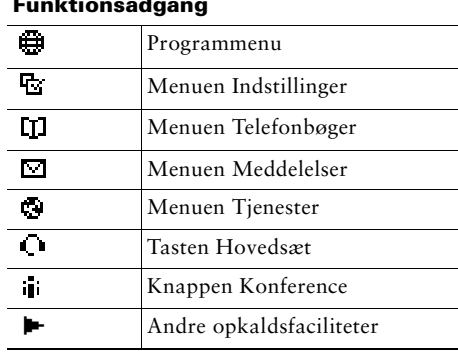